# **Call Detail Records**

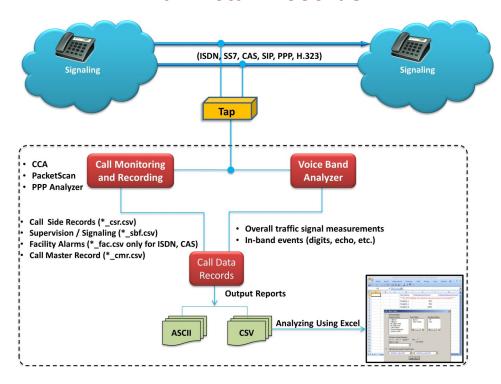

#### **Overview**

The telecommunication industries often face challenges in analyzing customer behavior from the large volumes of call records that are in the database over a period of time. Analyzing call records for failures, voice quality and proper signaling from a huge database is computationally intensive task and requires specialized call processing tools.

GL's **Call Data Records (CDR)** is the software based call-processing part of the GL's TDM Call Capture and Analysis (<u>CCA</u>, <u>PacketScan™</u>, <u>PPP Analyzer</u>, <u>VBA</u>) solution. The CDR output centers around each 'call' and for each call, it reports comprehensive information occurring on T1 E1 lines and IP networks , such as:

- Voice capture for both directions
- supported codecs data rates are a-law, μ-law, 16-bit PCM (Intel), 16-bit PCM (Motorola), MS Wave, G.726 (40 Kbps, 32 Kbps, 24 Kbps, and 16 Kbps) and 14-bit 16 KHz G.722 (64 kbps)
- Complete signaling information for each direction for CAS, ISDN, MFC-R2, SS7, SIP, MLPPP
- All alarms and errors occurring during the call including BPV, Frame Errors, CRC errors, Loss Of Sync, and more
- Detailed voiceband event information occurring during the call including dual tones (DTMF, MF, MFC-R2), fax tones, modem signals, and more
- Detailed analysis of the voiceband call including noise level, speech level, speech activity factor, echo measurements, and more
- Categorization of the call as voice, fax, modem, or data

The generated measurements along with the recorded voice files of a particular call are combined in the Excel® using a built-in tool allowing the users to do custom filtering based on any measurements (ASL, AF, % Digits, %Voice, Mid-call-digits) or signaling messages (ISDN signaling, CAS Signaling, Release Codes, Call Duration, Call Events etc.).

For more details, visit Call Data Records webpage.

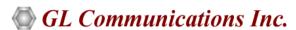

818 West Diamond Avenue - Third Floor, Gaithersburg, MD 20878, U.S.A (Web) <u>www.ql.com</u> - (V) +1-301-670-4784 (F) +1-301-670-9187 - (E-Mail) <u>info@gl.com</u>

# Call Data Records (CDR) Relationship with GL's Call Capture Applications

Capture and Analysis (CCA), PPP Analyzer application monitors hundreds of call in real-time and captures bidirectional voice traffic to files, including logging of detailed analysis of selected voice band streams into \*.csv files. Captures may be triggered by protocols such as signaling bits, ISDN, SS7, SIP, MLPPP and more. CCA also records signaling and alarm events.

PacketScan™ analyzer in real-time is used to capture and monitor live IP, VoIP, and IP based video traffic. It can be used as a standalone tool as well as a probe in a distributed system using a central database such as Oracle as implemented in GL's PacketScan™ application. Besides the SIP (H.323, MGCP, and MEGACO) messaging and RTP impairment reports, additional functions include reporting of Mean Opinion Score (MOS) / R-factor scores matched to the call as part of the Call Detail Record (CDR). It also has a powerful Trigger Action feature that can be used to select and save calls (audio or PCAP) based on parameters in the CDR. Also included is the ability to save the actual RTP of the call.

**Voice-Band Analyzer (VBA)** –operates in near-real-time, processing the signal files recorded by CCA, PacketScan<sup>™</sup>, PPP Analyzer, and produces voice-band measurements of the captured signals.

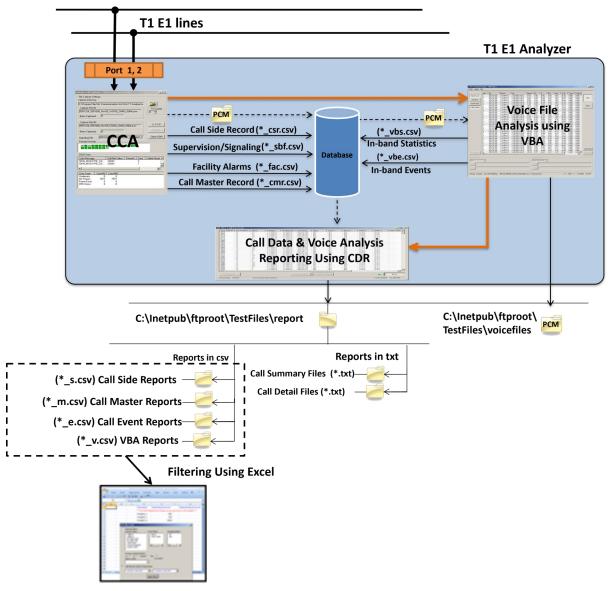

CDR with CCA, PPP Analyzer, PacketScan™ and VBA

## **Working Principle**

- CDR application keeps busily looking for files to process till manually stopped
- Classifies the captured events from CCA, PPP Analyzer, PacketScan™ into Call summary information (CSR, CMR), Call events (Channel supervision (CAS, ISDN, etc.), Facility alarms) results
- Classifies the captured events from VBA into In-band events (digits, echo, etc.) results and overall traffic signal measurements.
- CDR can be configured to output its results to "comma-separated values" ("CSV") files or ASCII file for loading into a database or spreadsheet
- CDR processes file sets produced by all the captured calls as described in the below table.
- The generated call records can be processed in Excel® and analyzed comprehensively to get the calls of interest using a built-in add-in included with the Excel® application

| File               | Designation | Description                           | Source |
|--------------------|-------------|---------------------------------------|--------|
| Call Summary       | "*_csr.csv" | Call Side Records (CSR)               | CCA    |
|                    | "*_cmr.csv" | Call Master Record (CMR)              | CCA    |
| Supervision        | "*_sbf.csv" | Channel supervision (CAS, ISDN, etc.) | CCA    |
| Alarms             | "*_fac.csv" | Facility alarms                       | CCA    |
| In-band Statistics | "*_vbs.csv" | Overall traffic signal measurements   | VBA    |
| In-band Events     | "*_vbe.csv" | In-band events (digits, echo, etc.)   | VBA    |

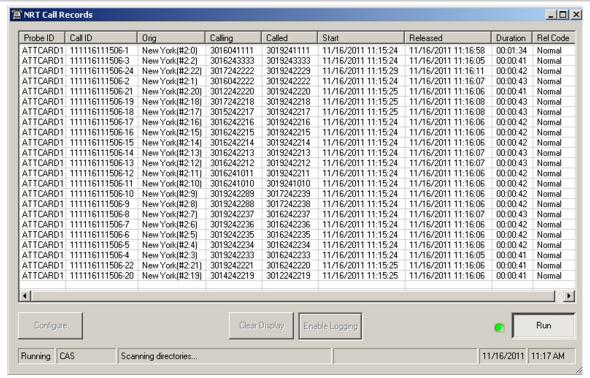

**Call Data Records Main Window** 

### **Output Formats**

#### **Text and CSV Output**

CDR output its results to text or Comma-Separated Values ("CSV") files. The CDR output in text format provides call summary report and call detail reports. Different types of Call Detail Report are -

- Call Master Record gives an overall summary of the call, including the Probe ID, CALL ID, Side 1 and 2, Call Ref Value, Protocol, Data Rate, Release Code and so on
- Call side Information gives Telephone number, Port and Timeslot number, Mid call digits, and Capture file name
- Call events gives an event-by-event account of the call. Events include channel supervision events, sporadic echo, alarms, ISDN calls, and various traffic
- In-band summary display depends on the VBA configurations

The example below depicts all the different sections of the Call Detail Report in \*.txt format.

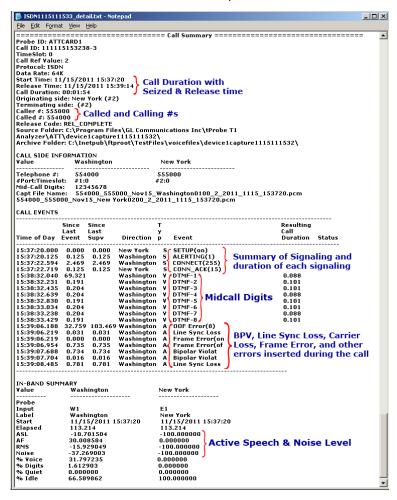

**Call Detail Text Report** 

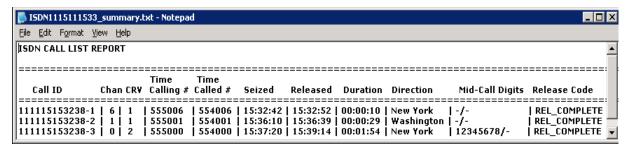

**ISDN Call Summary Text Report** 

## **Output Formats (Contd.)**

#### **CSV Output**

The examples below depicts all the different Call Detail Report in \*.CSV formats. All files are in "CSV" ("Comma-Separated Values") format, a widely used format in the Windows® world understood by popular data management applications such as Microsoft® Excel and Access.

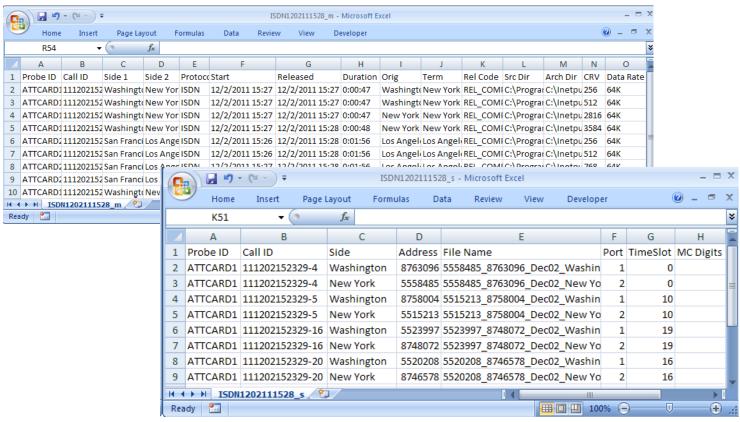

**ISDN Call Master and Side Report** 

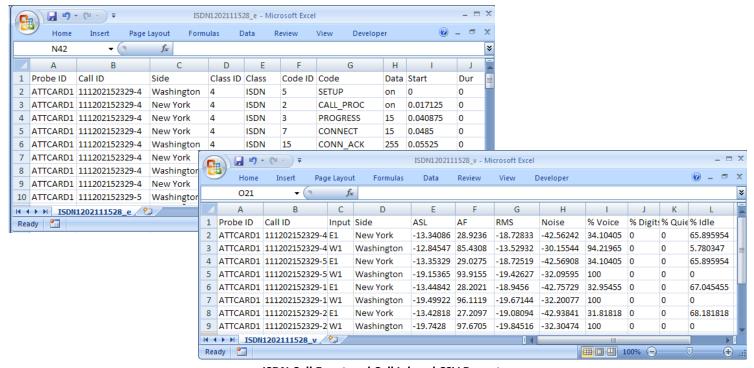

ISDN Call Event and Call Inband CSV Report

#### CDR Excel® Add-In

- Excel® Add-in for Advanced Filtering: The generated CSV call records can be processed in Excel® application and analyzed more comprehensively to get the calls of interest using a built-in tool included with the Excel® application.
- The generated measurements along with the recorded voice files of a particular call are combined in the Excel®. Also allows the users to do custom filtering based on any measurements (ASL, AF, % Digits, %Voice, Mid-call-digits, etc.) or signaling messages (ISDN Signaling, CAS Signaling, Release Codes, Call Duration, Call Events, etc.)
- Retrieving Calls of Interest: The details of a selected call from the filtered records in Excel® can be printed or stored as PDF files for further scrutiny.

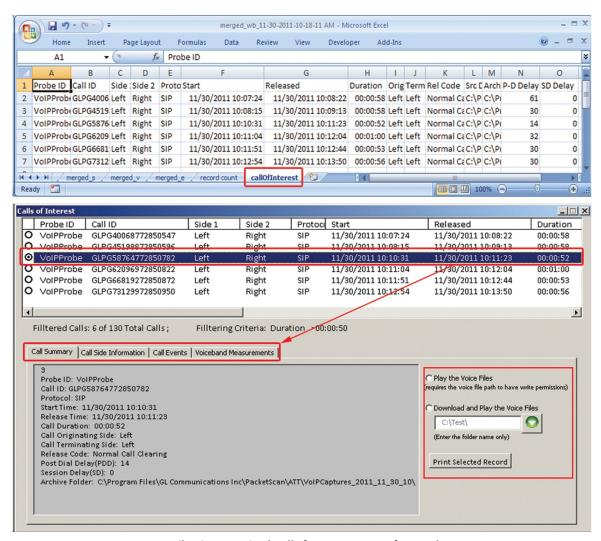

Filtering Required Calls from Large Set of Records

# CDR Excel® Add-In (Contd.)

• Easy Invocation of Voice Files: The voice files of a particular call from the filtered records in Excel® can be downloaded or played back using third-party audio editing tools such as Goldwave®

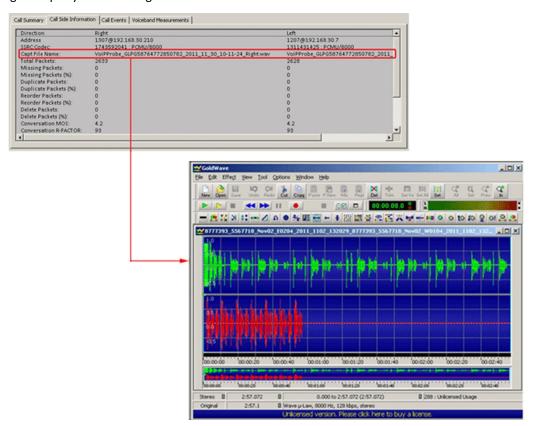

Play/Download the Stereo Voice Files from Filtered Calls

# **Buyer's Guide**

| Item No | Product Description              |
|---------|----------------------------------|
| CDR032  | Call Data Records (CDR) Software |

| Item No       | Related Software                   |
|---------------|------------------------------------|
| XX031         | Call Capture and Analysis          |
| <u>XX020</u>  | Record and Playback of Files       |
| <u>VBA032</u> | Near Real-time Voice-band Analyzer |
| PKB070        | Audio Processing Utility           |
| XX680         | T1 E1 Traffic Classifier           |

| Item No           | Related Hardware                     |
|-------------------|--------------------------------------|
| PTE001            | tProbe™ T1 E1 Base Unit              |
| FTE001,<br>ETE001 | Quad and Octal T1 E1 Analyzer Boards |
| XTE001            | Dual Express (PCIe) T1 E1 Boards     |
| <u>TTE001</u>     | tScan16™ T1 E1 Boards                |

**Note:** PCs which include GL hardware/software require Intel or AMD processors for compliance.

For more details, visit Call Data Records webpage.

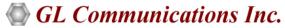